# Version Control

### SNUG TechTalk

SciNet www.scinet.utoronto.ca University of Toronto Toronto, Canada

October 13, 2010

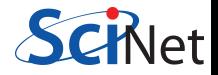

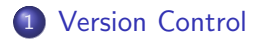

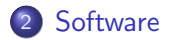

<span id="page-1-0"></span>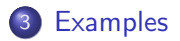

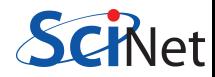

# What is it?

A tool for managing changes in a set of files.

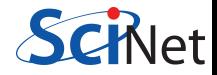

## What is it?

- A tool for managing changes in a set of files.
- **•** Figuring out who broke what where and when.

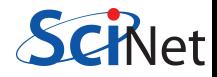

# What is it?

- A tool for managing changes in a set of files.
- **•** Figuring out who broke what where and when.

# Why Do it?

- **•** Collaboration
- **•** Organization
- **•** Track Changes
- **•** Faster Development
- **Reduce Errors**

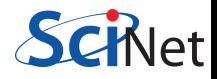

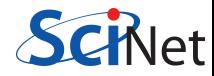

What if two (or more) people want to edit the same file at the same time?

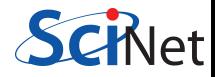

- What if two (or more) people want to edit the same file at the same time?
- What if you work on SciNet and on your own computer?

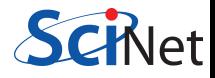

- What if two (or more) people want to edit the same file at the same time?
- What if you work on SciNet and on your own computer?

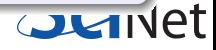

- What if two (or more) people want to edit the same file at the same time?
- What if you work on SciNet and on your own computer?

- Option 1: make them take turns
	- But then only one person can be working at any time
	- And how do you enforce the rule?

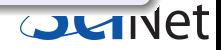

- What if two (or more) people want to edit the same file at the same time?
- What if you work on SciNet and on your own computer?

- Option 1: make them take turns
	- But then only one person can be working at any time
	- And how do you enforce the rule?
- Option 2: patch up differences afterwards
	- Requires a lot of re-working
	- **Stuff always gets lost**

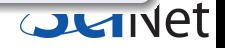

- What if two (or more) people want to edit the same file at the same time?
- What if you work on SciNet and on your own computer?

- Option 1: make them take turns
	- But then only one person can be working at any time
	- And how do you enforce the rule?
- Option 2: patch up differences afterwards
	- Requires a lot of re-working
	- **Stuff always gets lost**
- Option 3: Version Control

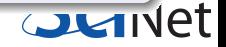

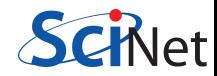

- Want to undo changes to a file
	- Start work, realize it's the wrong approach, want to get back to starting point
	- Like "undo" in an editor...
		- ...but keep the whole history of every file, forever

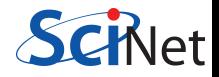

- Want to undo changes to a file
	- Start work, realize it's the wrong approach, want to get back to starting point
	- Like "undo" in an editor...
		- ...but keep the whole history of every file, forever
- Also want to be able to see who changed what, when
	- The best way to find out how something works is often to ask the person who wrote it

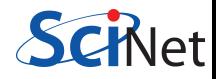

- Want to undo changes to a file
	- Start work, realize it's the wrong approach, want to get back to starting point
	- Like "undo" in an editor...
		- ...but keep the whole history of every file, forever
- Also want to be able to see who changed what, when
	- The best way to find out how something works is often to ask the person who wrote it

#### Answer

**• Version Control** 

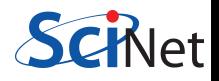

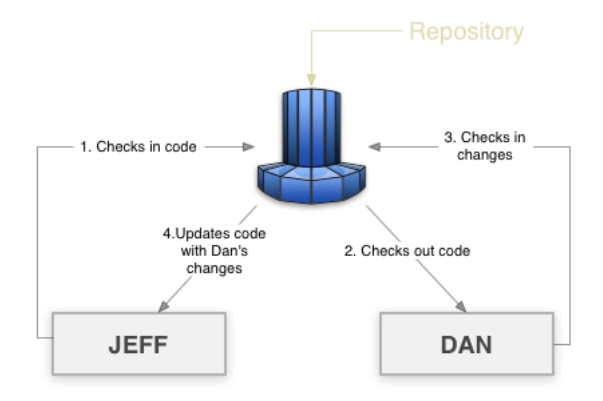

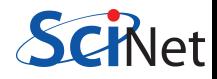

# How it Works

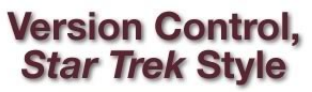

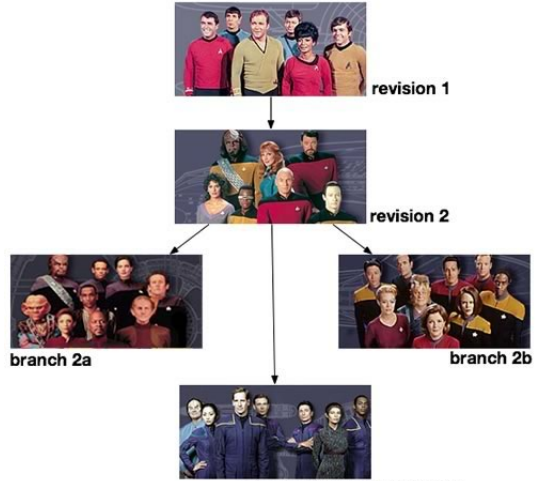

Ajeee! Roll back! Roll back!

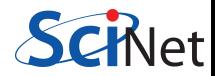

# **Basic Checkins**

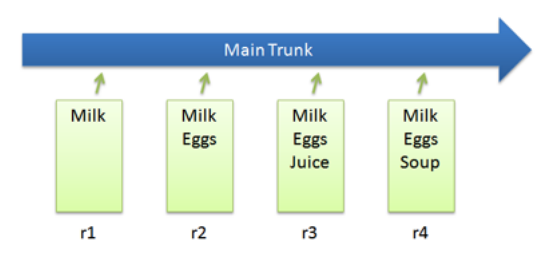

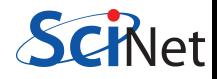

# Checkout and Edit

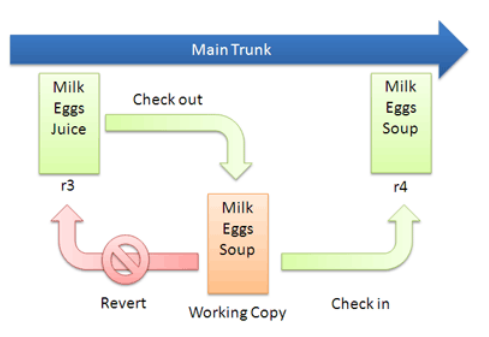

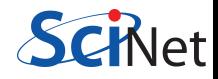

# **Basic Diffs**

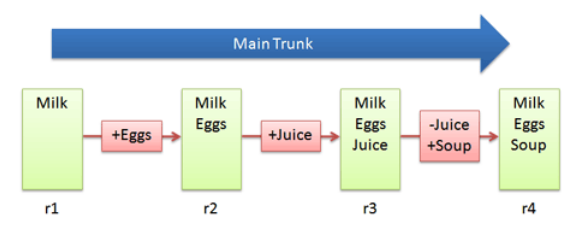

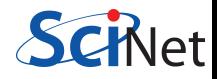

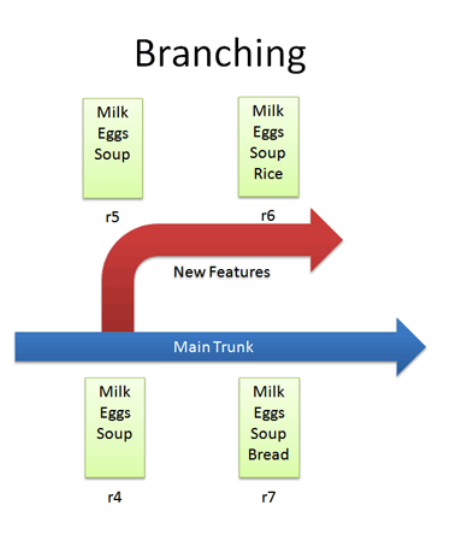

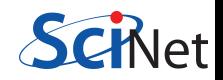

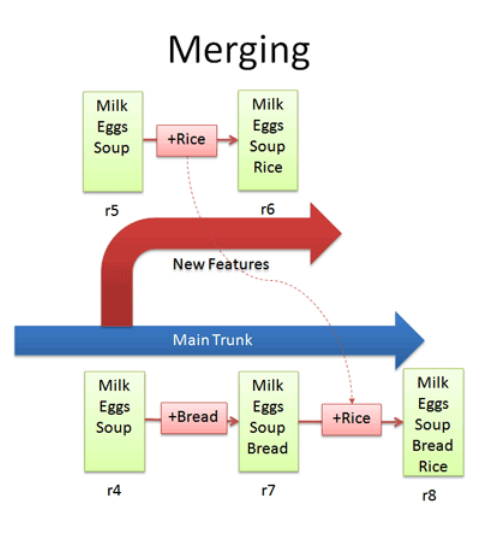

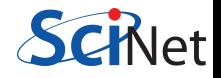

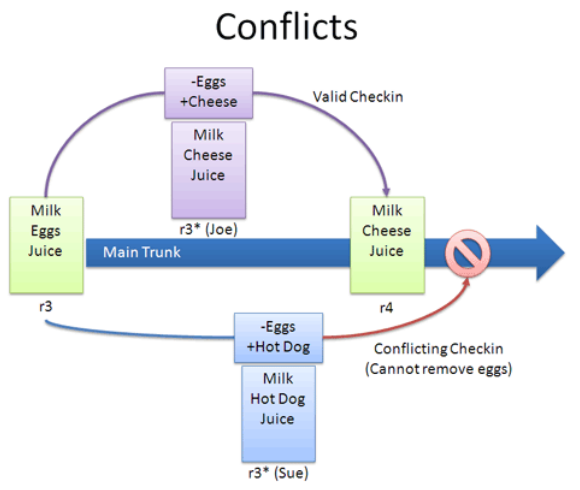

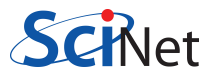

# Resolving Conflicts: Optimistic Concurrency

Milk  $<<<<<<$ Cheese ======= Hot Dog >>>>>>> Juice

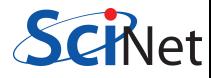

# **Software**

- **o** Open Source
	- Subversion, CVS, RCS
	- Git, Mercurial, Bazaar
- **•** Commercial
	- **•** Perforce, ClearCase

<span id="page-25-0"></span>available as modules on SciNet

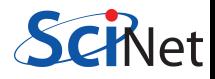

# **Software**

# Subversion (svn)

- **Centralized Version Control**
- Replaces CVS
- Lots of web and GUI integration
- Users: GCC, KDE, FreeBSD

# Git

- **•** Distributed Version Control
- \*nix command line driven design model
- advanced features git-stash, git-rebase, git-cherry-pick
- Users: Linux kernel, GNOME, Wine, X.org

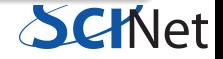

# **Centralized VCS**

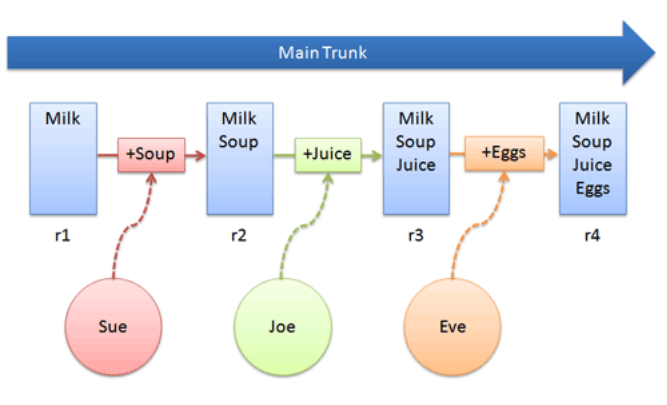

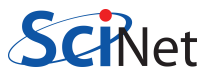

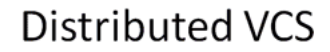

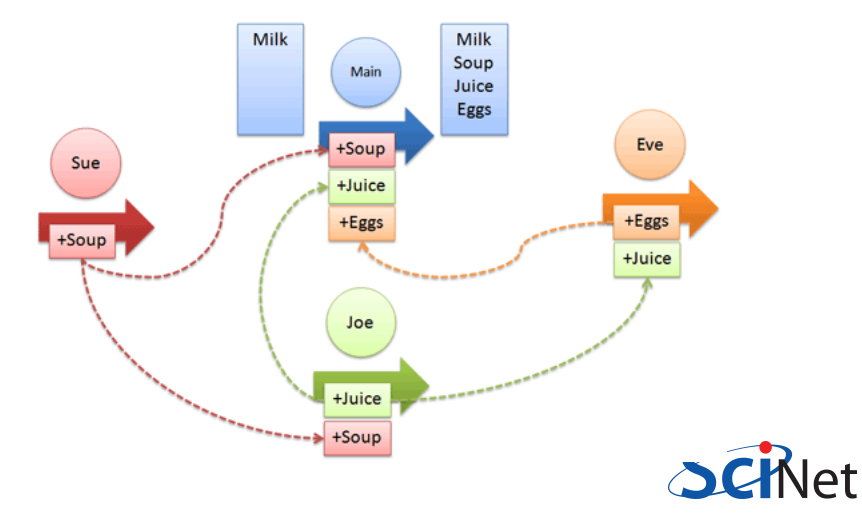

# Distributed Push/Pull Model

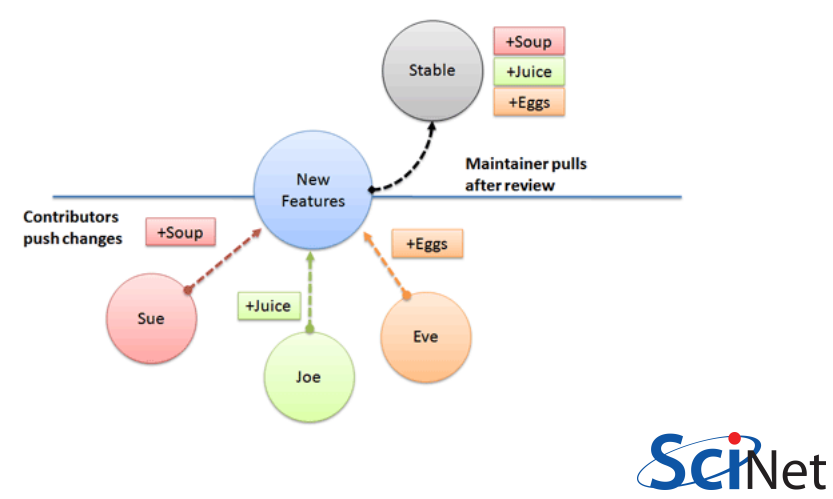

# Centralized (svn)

- Pros
	- Single Repository
	- **Access Controls**
	- **Predictable Revision Numbers**
	- GUI's
	- Simple to understand
- Cons
	- Online to access
	- **•** Typically Slower
	- Merges can be painful

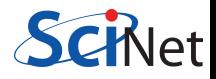

# Distributed (git)

- Pros
	- Simple setup and lightweight
	- **·** Distributed
	- Very Fast
	- Branch and merging easier
	- Sub collaboration
- Cons
	- Revision numbering
	- Can be complicated conceptually
	- Not backed up

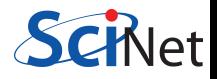

# New Repo: Subversion

#### Initialize

# svnadmin create /path/svn

## Create a Repository

# svn import /path/project \ /path/svn/project/trunk -m 'Initial import' # svn checkout /path/project/

#### Make Changes

```
# vi list.txt
```
# svn ci -m "modified list.txt"

<span id="page-32-0"></span># svn status

# New Repo: Git

#### Initialize

# git config --global user.name "SciNet User" # git config --global user.email user@utoronto.ca

#### Create a Repository

```
# cd ~user/code/
# git init
# git add .
# git commit -m "create a git repo of my code"
```
#### Make Changes

```
# vi list.txt
# git commit -a -m "modified list.txt"
# git status
```
## Checkout a Project

# svn checkout /path/project/

#### Make Changes

# vi list.txt

# svn ci -m "modified list.txt"

# svn status

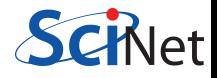

# Existing Repo: Git

#### Checkout a Project

# cd ~user/code/ # git clone /path/project/ # git checkout master

#### Make Local Changes

# vi list.txt # git commit -a -m "modified list.txt"

#### Publish Changes

```
# git pull (fetch & merge)
# git push
```
# Links

- Git http://git-scm.com/
- Subversion http://subversion.tigris.org/

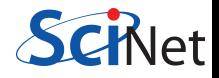